# **QGIS Application - Bug report #21460 Does not properly form SQL queries to insert or update into PostGIS**

*2019-03-04 12:50 AM - Cory Albrecht*

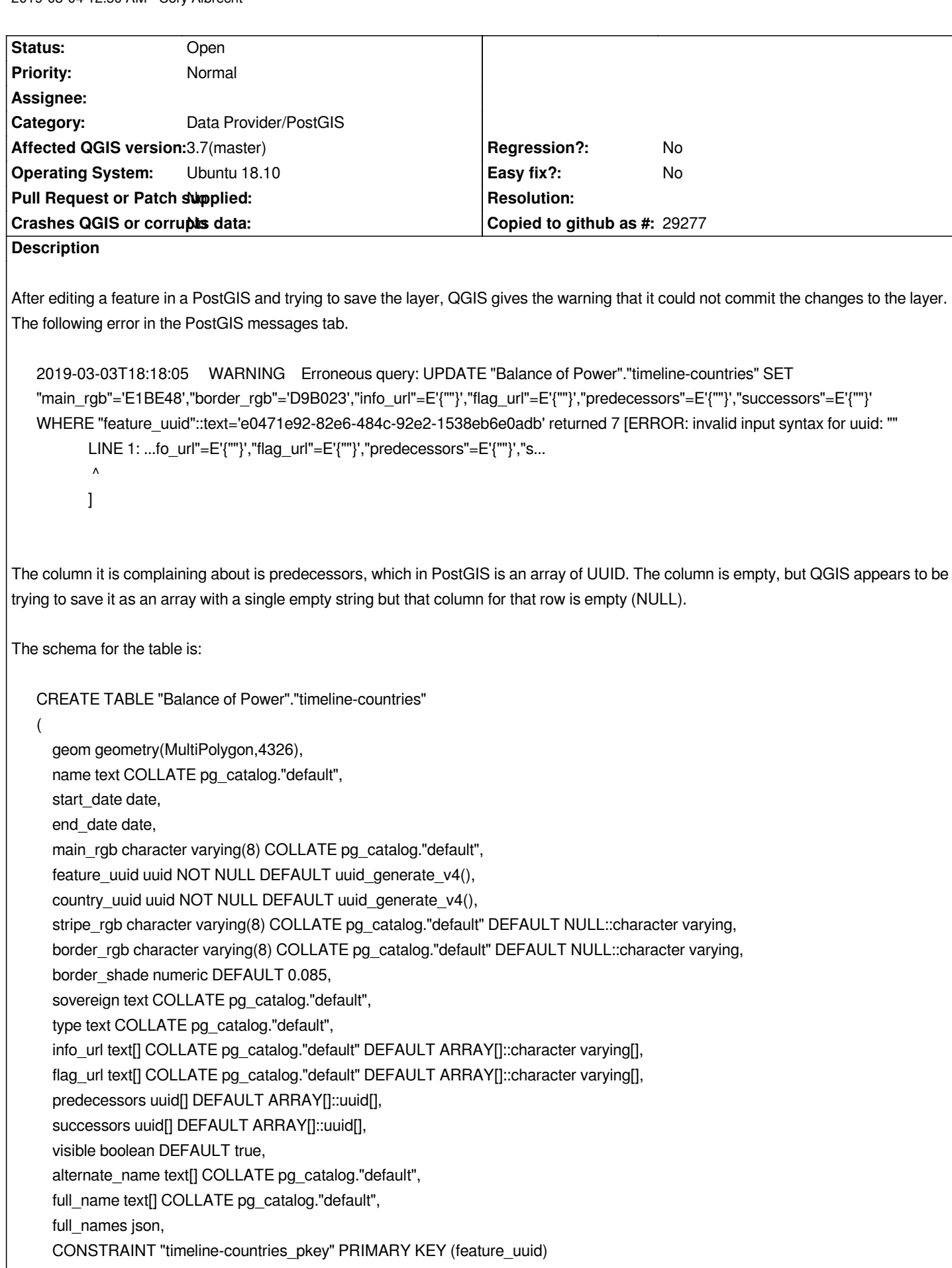

```
)
WITH (
   OIDS = FALSE
)
TABLESPACE pg_default;
```
*I cannot edit several fields (info\_url, flag\_ur, predecessors, successors) in the form view for the feature that cannot be updated, but can do so for other features.*

# **History**

#### **#1 - 2019-03-04 12:50 AM - Cory Albrecht**

*Also happens in 3.6.0 and 3.7*

#### **#2 - 2019-03-04 12:51 AM - Giovanni Manghi**

*- Priority changed from High to Normal*

#### **#3 - 2019-03-04 12:51 AM - Giovanni Manghi**

*- Affected QGIS version changed from 3.4.5 to 3.7(master)*

# **#4 - 2019-03-10 04:24 PM - Cory Albrecht**

*I've now had this error occur in 3.45,3.60 and 3.7 for all of the array columns that are allowed to be null. This wouldn't be quite so frustrating if the feature attributes form or the attribute table would let me edit them, but they will not let me type in those boxes. I have to use the field calculator.*

*I've also had a several occurrences where QGIS has seemingly put in the the fields the text for the SQL data types of the columns in question.*

#### **#5 - 2019-03-10 04:26 PM - Cory Albrecht**

*- File Screenshot from 2019-03-10 11-22-25.png added*

# **#6 - 2019-03-21 03:18 PM - Cory Albrecht**

*Bump.*

# **#7 - 2019-04-02 12:04 AM - Cory Albrecht**

*Cory Albrecht wrote:*

*Bump.*

#### *And again.*

```
2019-04-01T18:02:21 WARNING Erroneous query: UPDATE "Balance of Power"."timeline-countries" SET
"info_url"=E'{""}',"flag_url"=E'{""}',"predecessors"=E'{""}',"successors"=E'{""}',"visible"=TRUE WHERE
"feature_uuid"::text='2a4f7873-5df6-44b7-a2fa-ab5556edc14e' returned 7 [ERROR: invalid input syntax for uuid: "" 
        LINE 1: ...fo_url"=E'{""}',"flag_url"=E'{""}',"predecessors"=E'{""}',"s...
        ^
```
# **Files**

*Screenshot from 2019-03-10 11-22-25.png 136 KB 2019-03-10 Cory Albrecht*